Département de génie électrique et de génie informatique P. Fortier Faculté des sciences et de génie

## **MAT-19961 Calcul matriciel en génie**

## **Solutions - Devoir 7**

1.

$$
\begin{vmatrix}\n1 & -2 & 5 & 2 \\
0 & 0 & 3 & 0 \\
2 & -6 & -7 & 5 \\
5 & 0 & 4 & 4\n\end{vmatrix} = 0 + 0 + (-3) \begin{vmatrix} 1 & -2 & 2 \\
2 & -6 & 5 \\
5 & 0 & 4\n\end{vmatrix} + 0 = (-3) \cdot \begin{pmatrix} 5 & -2 & 2 \\
-6 & 5 & 5 \\
-6 & 5 & 6\n\end{pmatrix} + 0 + 4 \begin{pmatrix} 1 & -2 \\
2 & -6 \end{pmatrix}
$$
  
= (-3) \cdot [(5 \cdot 2) + (4 \cdot (-2))] = -6

2.

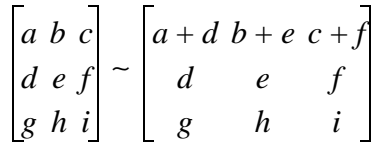

La deuxième matrice est obtenue de la première en additionnant la ligne 2 à la ligne 1. Selon le théorème, le déterminant est inchangé.

$$
\begin{vmatrix} a+d & b+e & c+f \\ d & e & f \\ g & h & i \end{vmatrix} = \begin{vmatrix} a & b & c \\ d & e & f \\ g & h & i \end{vmatrix} = 7
$$

3.

- a) Vrai. Selon le théorème, le premier échange de lignes ne change que le signe du déterminant. Le second échange de lignes annule l'effet du premier échange.
- b) Faux. C'est cependant vrai pour une matrice triangulaire.
- c) Faux. Les conditions énumérées ne décrivent que certains cas où det  $A = 0$ .
- d) Faux. Voir le théorème sur det *A T* .

4.

$$
\det(A + B) = \det \begin{bmatrix} 1 + a & b \\ c & 1 + d \end{bmatrix} = 1 + a + d + ad - bc
$$

$$
\det A + \det B = 1 + (ad - bc)
$$
  

$$
\det(A + B) - (\det A + \det B) = a + d
$$

Donc

$$
\det(A + B) = (\det A + \det B) = 0
$$
si et seulement si  $a + d = 0$ .

5.

$$
\text{adj } A = \begin{bmatrix} -9 & -6 & 14 \\ 0 & 3 & -1 \\ 0 & 0 & -3 \end{bmatrix}, A^{-1} = \begin{bmatrix} -1 \\ -\frac{1}{9} \end{bmatrix} \begin{bmatrix} -9 & -6 & 14 \\ 0 & 3 & -1 \\ 0 & 0 & -3 \end{bmatrix}
$$

6.

$$
\det\begin{bmatrix} \mathbf{b}_1 & \mathbf{b}_2 \end{bmatrix} = \begin{vmatrix} 4 & 0 \\ -7 & 1 \end{vmatrix} = 4
$$
\n
$$
\det A = \begin{vmatrix} 7 & 2 \\ 1 & 1 \end{vmatrix} = 5
$$

L'aire du parallélogramme est donc égale à  $4 \times 5 = 20$ .

Autre méthode:

On utilise le théorème avec la matrice des vecteurs  $\mathbf{b}_1$  et  $\mathbf{b}_2$  transformés.

$$
aire = \left| \det A \left[ \mathbf{b}_1 \ \mathbf{b}_2 \right] \right| = \left| \det \left[ \begin{array}{cc} 14 & 2 \\ -3 & 1 \end{array} \right] \right| = 20
$$

7.

- a) Le tétraèdre ayant comme sommets 0,  $\mathbf{v}_1$ ,  $\mathbf{v}_2$  et  $\mathbf{v}_3$  est l'image de *S* selon la transformation linéaire *T* telle que  $T(e_1) = v_1$ ,  $T(e_2) = v_2$  et  $T(e_3) = v_3$ . La matrice standard pour *T* est  $A = \mathbf{v}_1 \mathbf{v}_2 \mathbf{v}_3$ .
- b) {volume de  $S$ } = (1/3){aire de la base}{hauteur} = 1/6, puisque les vecteurs  $e_1$ ,  $e_2$  et  $e_3$  sont de longueur unitaire.

{volume de *S*'} =  $|\det A|(1/6) = (1/6) |\det[\mathbf{v}_1 \ \mathbf{v}_2 \ \mathbf{v}_3]|$ .

```
function y=dev7(x,n)
% Calcul de la fonction exponentielle par une série
% n = nombre de termes dans la série
y=ones(size(x)); % vecteur de "1" de la taille de x
a=1;z = ones(size(x));for i=1:n-1,
    a=a*i; % Calcul de la factorielle
   y=y+(x.^{i})/aiz(i+1)=y(1);end
plot([1:n], z, ' - *')xlabel('Itérations')
ylabel('Valeur de la série')
title('Calcul de la fonction exponentielle par une série')
```

```
Exemple d'application:
```
8.

>>dev7([1 2.5 4], 10) ans = 2.7183 12.1791 54.1541 >>exp([1 2.5 4]) ans = 2.7183 12.1825 54.5982

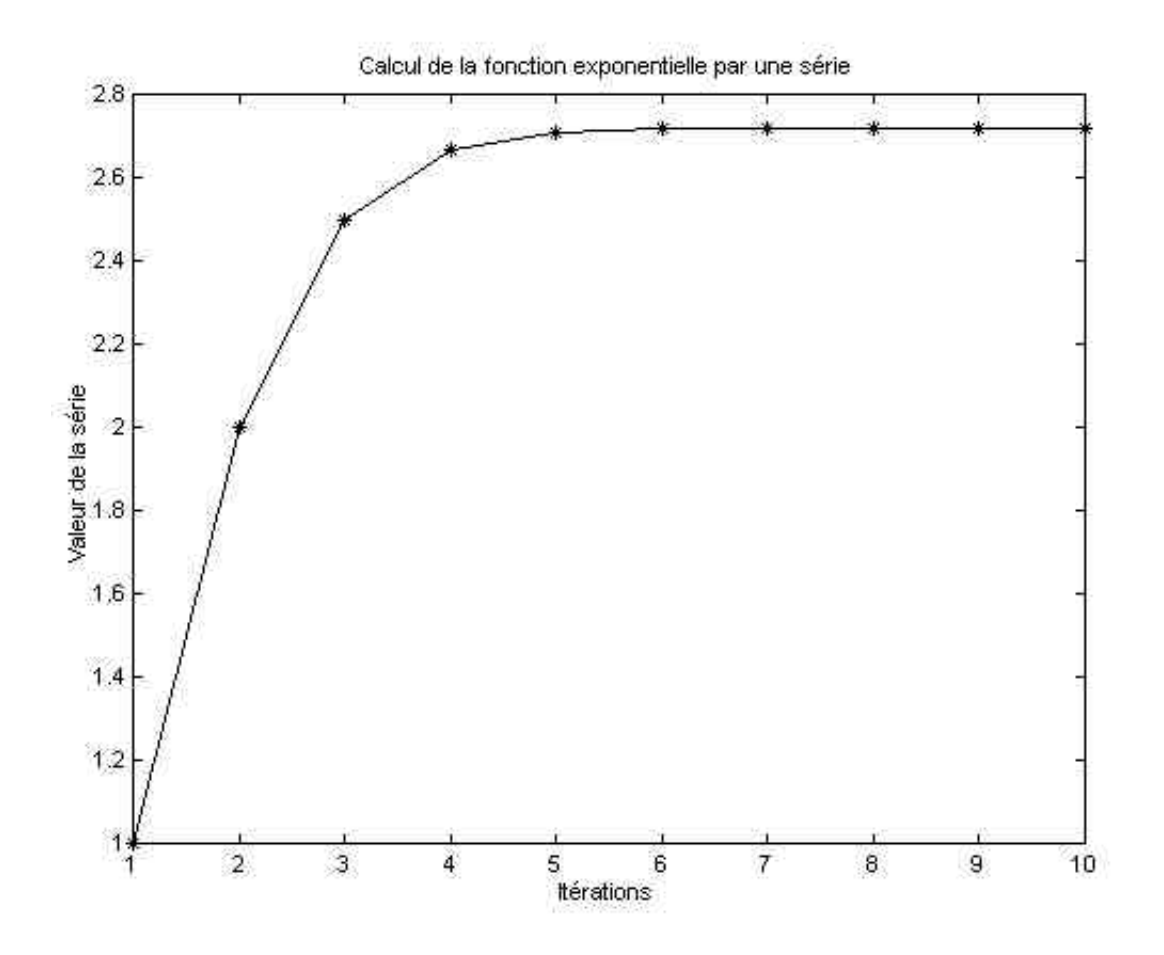

On peut aussi réaliser cette fonction sans boucle "for".

```
function y=dev7b(x,n)
```

```
% Calcul de la fonction exponentielle par une série
% n = nombre de termes dans la série
z = ones(n,1) * x;s=[0:n-1]' *ones(1, length(x));
z=(z.^{s})./gamma(s+1);
y = sum(z);plot([1:n], cumsum(z(:,1)), ' - *')xlabel('Itérations')
ylabel('Valeur de la série')
title('Calcul de la fonction exponentielle par une série')
```